# Міністерство транспорту та зв'язку України

Українська державна академія залізничного транспорту

#### **ФАКУЛЬТЕТ ЕКОНОМІКИ ТРАНСПОРТУ**

**Кафедра «Економіка, організація та управління підприємством»**

**Ю.В.Єлагін, І.Л.Плєтникова** 

### **ЕКОНОМІКА ВИРОБНИЦТВА**

*КОНСПЕКТ ЛЕКЦІЙ*

**Частина 2**

**Харків 2008**

Єлагін Ю.В., Плєтникова І.Л. Економіка виробництва: Конспект лекцій: У 2 ч. – Харків: УкрДАЗТ, 2008. – Ч. 2. – 53 с.

Дисципліна "Економіка виробництва" призначена для теоретичної і практичної підготовки студентів спеціальності 7.090214 «Підйомно-транспортні, будівельні, колійні машини та обладнання» до виконання економічної частини дипломного проекту, а саме – розрахунків економічної ефективності модернізації (або впровадження) різних видів машин.

Конспект лекцій складається з двох частин і призначений для студентів усіх форм навчання.

Іл. 4, табл. 4, бібліогр.: 13 назв.

Конспект лекцій розглянуто та рекомендовано до друку на засіданні кафедри "Економіка, організація і управління підприємством" 24 листопада 2006 р., протокол № 4.

Рецензент

#### доц. Т.Г.Сухорукова

# **ЗМІСТ**

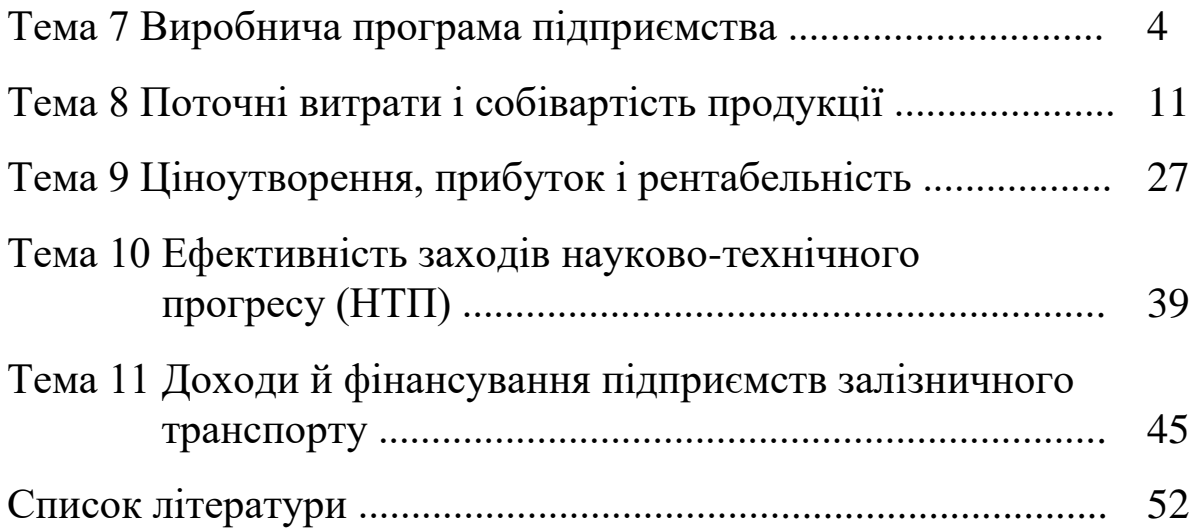

# **ТЕМА 7 Виробнича програма підприємства**

# *План*

- 7.1 Загальна сутнісна характеристика продукції, її класифікація й вимірники обсягу.
- 7.2 Схема формування виробничої програми підприємства, її ресурсне обґрунтування.
- 7.3 Продукція залізничного транспорту та його лінійних підприємств.

# **7.1 Загальна сутнісна характеристика продукції, її класифікація й вимірники обсягу**

Результатом процесу перетворення економічних ресурсів виступає кінцевий продукт: товари, роботи або послуги, призначені для реалізації з метою отримання прибутку, а також проміжний продукт (призначений для власного споживання).

Розглянемо показники обсягу випуску й реалізації продукції. Його відображають у натуральних, умовнонатуральних і вартісних вимірниках. Узагальнюючі показники обсягу виробництва та реалізації обчислюють у вартісному виразі в оптових цінах.

Основними показниками обсягу виробництва є товарна та валова продукція, остання формується на базі визначення валового обсягу та внутрішньовиробничого обсягу.

**Валовий обсяг** (В) – вартість усієї виробленої підприємством продукції, робіт, послуг у певному періоді, призначених як для реалізації, так і для власного споживання.

**Внутрішньовиробничий обсяг (ВВО)** – продукція підрозділів підприємства, яка призначена для власного споживання. Враховує продукцію (роботи, послуги) допоміжних виробництв (гаряча вода, пара, роботи з потокового ремонту, вартість малоцінних предметів, оснащення) та продукцію основних виробництв, яка передається з цеху в цех для подальшої обробки та складання (деталі, вузли, напівфабрикати).

**Валова продукція** розраховується як різниця між валовим обсягом та внутрішньовиробничим обсягом у порівняних цінах:

$$
Q_{\scriptscriptstyle{\alpha}a\tau} = BO - BBO \quad . \tag{7.1}
$$

**Товарна продукція (** *Q* **) –** вартість усіх вироблених у певному періоді та призначених для реалізації на сторону готових виробів, робіт, послуг, розраховуються як

$$
Q = Q_{\text{max}} - \Delta H3B \tag{7.2}
$$

де *Qвал* - валова продукція, тис. грн; *НЗВ* – зміна за період залишків недовершеного виробництва, тис. грн.

Визначається обсяг товарної продукції шляхом множення обсягу виробленої продукції в натуральних вимірниках *V* на оптову ціну одиниці продукції *Ц* як у дійсних, так і у порівняних цінах:

$$
Q = \sum_{i=1}^{n} V \cdot H \quad , \tag{7.3}
$$

де *n* - кількість видів продукції, що випускається на підприємстві.

**Реалізована продукція** – це обсяг продукції, яка відвантажена споживачеві і за яку надійшли кошти на розрахунковий рахунок підприємства.

Обсяг реалізованої продукції обчислюється за формулою

$$
Q_{pean} = Q + (\Gamma_n - \Gamma_\kappa) + (Bu - Bu\kappa), \qquad (7.4)
$$

- де *Гп, Г<sup>к</sup> -* залишки готової нереалізованої продукції відповідно на початок і кінець планового року, грн;
	- *Внп, Внк -* залишки продукції відвантаженої, за яку термін оплати не настав, і продукції на відповідальному зберіганні в покупців відповідно на початок і на кінець планового року, грн.

Якщо підприємство не має залишків нереалізованої продукції попередніх періодів, то реалізована продукція за період не може бути більшою, ніж товарна продукція за той же період.

# **7.2 Схема формування виробничої програми підприємства, її ресурсне обґрунтування**

**Виробнича програма** підрозділів основного виробництва – це сукупність продукції певної номенклатури й асортименту, яка має бути виготовлена у певних обсягах, згідно зі спеціалізацією і виробничою потужністю цих підрозділів. Виробнича програма є надзвичайно важливим розділом плану роботи підприємства і його виробничих підрозділів, оскільки вона виражає зміст їх основної діяльності та засоби досягнення стратегічної мети.

Порядок розроблення виробничої програми підрозділів підприємства значною мірою залежить від призначення їх продукції та економічного стану. Передусім має значення технічний зв'язок між підрозділами, ступінь завершеності в них циклу виготовлення продукції, спрямування її на подальшу обробку, внутрішньокоопераційне споживання або на ринок, за межі підприємства.

Для того, щоб правільно сформувати виробничу програму підприємства, у його бізнес-плані повинна бути представлена така важлива інформація, як характеристика пропонованої продукції, оцінка можливих ринків збуту та конкурентів, стратегія маркетингу. В основу планування виробничої програми покладена система показників обсягу виробництва, яка включає *натуральні і вартісні показники.*

*Натуральними показниками* виробничої програми є обсяг продукції в натуральних одиницях за номенклатурою і асортиментом. *Вартісними показниками* – валова, товарна продукція та інші її види, перераховані вище.

*Номенклатура –* це перелік назв окремих видів продукції, а *асортимент –* це різновидність виробів у межах номенклатури. Звичайно, натуральні показники подаються у фізичних одиницях виміру (штуки, тонни, метри тощо).

Виробнича програма підрозділів підприємства повинна мати ресурсне обґрунтування. До ресурсів, які забезпечують виконання виробничої програми, належать:

- виробнича потужність;

- персонал;

- матеріали.

Оскільки **виробнича потужність** – це максимальна кількість продукції певного асортименту, яка може бути виготовлена за існуючих умов на підприємстві (у цеху, підрозділі, ділянці тощо), виробнича програма підрозділу не може бути більшою за його виробничу потужність.

Виробнича програма визначається виробничою потужністю підприємства й попитом.

Показники виробничої потужності необхідні для вироблення стратегії підприємства в довгостроковому періоді. У короткостроковому періоді мова йде про покращення використання наявних виробничих потужностей при базовій технології. Якщо виробнича потужність підприємства складає, наприклад 2500 тис. од. продукції на рік, а виготовляється 300, то, звісно, вона використовується неефективно. Великою проблемою багатьох українських підприємств у теперішній час є недозавантаження виробничих потужностей внаслідок відсутності контрактів, замовлень на продукцію, що призводить до збитковості цих підприємств.

Виробнича потужність визначається в натуральних одиницях при обмеженій номенклатурі виробів й у вартісному вираженні при широкому асортименті.

7

На величину виробничої потужності підприємства впливають такі фактори:

- кількість обладнання;

- потужність обладнання;

- режим роботи підприємства;

- кваліфікаційний рівень робітників;

- структура основних фондів.

Виробнича потужність верстата, обладнання, агрегату *ВП<sup>в</sup>* обчислюється, од./період:

$$
B\Pi_{s} = \frac{\Phi_{\delta}}{T_{um}} \,, \tag{7.5}
$$

де *Ф<sup>д</sup> –* дійсний річний фонд робочої години роботи обладнання, год;

*Т шт* – норма часу на одиницю продукції, норм.год/од.

Виробнича потужність потокової лінії *ВПпл* , од./період:

$$
BT_{n}=\frac{\Phi_{\scriptscriptstyle{\theta}}}{r},\qquad(7.6)
$$

де *r* – такт потокової лінії, год/од.

Ступінь використання виробничої потужності характеризується коефіцієнтом використання виробничої потужності  $K$ <sub>вп</sub>:

$$
K_{\scriptscriptstyle BH} = \frac{V_{\scriptscriptstyle \phi}}{BII},\tag{7.7}
$$

де *V ф* – фактичний обсяг виготовленої продукції в натуральному вираженні, од.;

*ВП* – виробнича потужність обладнання в натуральному вираженні, од.

Виробнича програма *Qпр* розраховується виходячи з виробничої потужності *ВП* підприємства та коефіцієнта використання виробничої потужності  $\overline{K}_{\tiny\it{em}}$ :

$$
Q = B\Pi \cdot K_{\text{\tiny{sem}}} \,. \tag{7.8}
$$

Підприємство має прагнути до максимального завантаження виробничих потужностей, тобто до підвищення коефіцієнта використання виробничої потужності до 1.

Обґрунтування виробничої програми підрозділів трудовими ресурсами обмежується, як правило, тими категоріями працівників, кількість яких залежить від обсягу й структури виробництва (це переважно робочі). Кількість робочих, потрібна для виконання запланованого обсягу роботи, визначається різними методами залежно від специфіки виконуваних процесів і нормування праці: на основі трудомісткості робіт, норм виробітку, норм обслуговування, за робочими місцями тощо. Розрахунки проводяться окремо за професіями й кваліфікацією робітників.

Обґрунтування виробничої програми матеріалами проводиться виходячи з норм витрат всіх видів матеріалів на продукцію певного виду, цін на матеріали, наявності грошових коштів для їх закупівлі.

### **7.3 Продукція залізничного транспорту та його лінійних підприємств**

**Для залізничного транспорту** обсяг продукції – це перевезення вантажів і пасажирів у тонно-кілометрах брутто (ΣQL та ΣAL).

**Формула продукції залізничного транспорту**:

$$
\sum PL_{n_{\text{pus}}} = \sum PL + 2 * \sum AL,
$$
\n(7.9)

де  $\Sigma_{\text{TDUR}}$  – приведений вантажообіг (продукція транспорту); ∑PL – вантажообіг, тонно-кілометри брутто (брутто ткм); ∑AL – пасажирообіг, пасажиро-кілометри (пас.км).

Для лінійних підприємств залізничного транспорту ПЧ, МЧ і ПМС продукцією є наступна.

**Для дистанції колії (ПЧ)** продукцією є капітальний, середній, підйомний ремонти, обслуговування й поточне утримання колії.

Продукція ПЧ вимірюється в приведеній довжині відремонтованої колії:

$$
L_{\text{HP}} = l_{\text{I}\text{II}}^I + 0.75 \cdot l_{\text{I}\text{II}}^I + 0.33 \cdot l_{\text{C}\text{III}} + 0.1 \cdot N, \tag{7.10}
$$

де  $L_{\text{ID}}$  - продукція ПЧ, приведених кілометрів (км прив);

- l 1 гл довжина відремонтованої дільниці головної колії (1 км головної колії використовується як одиниця приведення), км;
- $1_{\scriptscriptstyle\rm rx}^2$  довжина відремонтованої дільниці другої колії, км;
- lстп довжина відремонтованих станційних колій, км;
- N кількість відремонтованих стрілочних переводів, од.

**Для дільниці вантажної й комерційної роботи (МЧ)** продукцією є кількість перероблених тонн вантажу (навантаження, вивантаження, переміщення);

$$
\Pi P_{M} = \sum V_I * P_I \,, \tag{7.11}
$$

де  $P_i$  – розцінка за переробку 1 т і-го виду вантажу;

Vi – кількість тонн переробленого вантажу i-го виду.

Кількість тонн переробленого вантажу визначається за формулою

$$
V = T_p * K * \Pi \tag{7.12}
$$

де  $T_p$  – час роботи машин, год.;

К - кількість машин, од.;

П – продуктивність машини, т/год.

**Для ПМС** – капітальний, середній і підйомний ремонти та ін.

Одиниця робіт для ПМС – 1 км капітального ремонту. Роботи різної складності приводяться до єдиного вимірника  $\kappa$ .

На дерев'яних шпалах і щебеневому баласті до=1;

- на щебені зі зниженням оцінки профілю до=1,15;
- капітальний ремонт із постановкою на щебінь до=1,27;

- капітальний ремонт на азбестовому або тришаровому баласті - до=0,99;

- на азбестовому баласті зі зниженням профілю до=1,01;
- на тришаровому баласті зі зниженням профілю до=1,19;
- підйомний ремонт до=0,4.

### **ТЕМА 8 Поточні витрати і собівартість продукції**

#### *План*

- 8.1 Поняття витрат і собівартості, види собівартості.
- 8.2 Класифікація витрат.
- 8.3 Показник "витрати на 1 грн товарної продукції".
- 8.4 Експлуатаційні витрати залізничного транспорту.
- 8.5 Розрахунок собівартості години роботи будівельно-колійної машини.
- 8.6 Основні шляхи зниження собівартості.

#### **8.1 Поняття витрат і собівартості, види собівартості**

Підприємницька діяльність суб'єктів господарювання завжди вимагає витрат коштів, а прибуткова реалізація виробленої продукції або послуг неможлива без обґрунтованої ціни на продукцію (послуги).

**Поточні витрати** – це усі витрати, яких зазнає підприємство протягом певного періоду. Велика їхня частина – це витрати на виробництво товарної продукції.

**Товарна продукція** – та, що призначена для реалізації ( *Q* ),

$$
Q = Q_{BA\pi} - \Delta H 3\Pi \tag{8.1}
$$

де *Q* - валова продукція, тис. грн;

*НЗП* - зміна залишків незавершеного виробництва, тис.грн.

**Собівартість продукції (виробів, робіт, послуг)** – це виражені у грошовій формі поточні витрати підприємства на її виробництво та збут.

Перелік включених до собівартості поточних витрат визначено Законом України "Про оподаткування прибутку підприємств".

Собівартість валової продукції включає витрати підприємства протягом планового періоду (рік, квартал, місяць) на виробництво і реалізацію продукції, що знаходиться на всіх стадіях виробничого циклу (реалізована товарна продукція, незавершене виробництво). Інакше кажучи, підсумовуються витрати на виготовлення і збут продукції, яка є реалізованою, виготовленою та яка знаходиться у виробництві.

Собівартість продукції характеризує ефективність всього процесу виробництва на підприємстві, оскільки в ній відображається:

- рівень організації виробничого процесу;

- рівень технічної оснащеності;

- продуктивність праці та інші виробничі фактори.

В умовах самофінансування (у ринкових умовах) зниження собівартості є основним джерелом зростання прибутку підприємства.

### **Види собівартості:**

1) у залежності від часу формування витрат:

- планова;
- фактична;
- нормативна;
- 2) у залежності від місця формування витрат:
	- виробнича;
	- повна;
- 3) у залежності від тривалості розрахункового періоду:
	- місячна;
	- квартальна;
	- річна;
- 4) за складом продукції:
	- собівартість товарної продукції;
	- собівартість валової продукції;
	- собівартість незавершеного виробництва.

Повна собівартість одиниці продукції *C <sup>П</sup>* визначається за формулою

$$
C_{\text{II}} = C_{\text{BHP}} + 3_{\text{AAM}} + 3_{3\text{B}} + 3_{\text{IHIII}}\,,\tag{8.2}
$$

де *СВИР* - виробнича собівартість, грн;

*З АДМ* - адміністративні витрати, грн;

 $\mathfrak{Z}_{\scriptscriptstyle{35}}$  - витрати на збут, грн;

 $\boldsymbol{\beta}_{\textit{\tiny{HIII}}}$  - інші операційні витрати.

Собівартість всього обсягу товарної продукції при багатономенклатурному виробництві визначається як

$$
C_M = \sum_{i=1}^n C_{\overline{H}_i} \cdot V_i \tag{8.3}
$$

де *C<sup>П</sup> <sup>i</sup>* - повна собівартість одиниці продукції і-го виду, грн;

- $V_i$  обсяг випуску продукції і-го виду у натуральному вираженні;
- *n* кількість найменувань продукції.

#### **Цілі калькуляції собівартості продукції:**

а) своєчасне, повне і достовірне визначення фактичних витрат, які пов'язані з виробництвом і збутом продукції;

б) обчислення фактичної собівартості окремих видів і усієї продукції;

в) контроль за використанням матерiальних, трудових i грошових pecypcів.

#### **Напрямки використання даних про собівартість:**

- оцінка і аналіз виконання планових показників;

- пошук шляхів зниження собівартості, економії витрат;

- встановлення цін на продукцію;

- оцінка фактичної ефективності організаційно технічних заходів, спрямованих на розвиток i вдосконалення виробництва.

Як правило, усі перелічені завдання вимагають забезпечення повного зіставлення планових i звітних даних відносно складу i класифікації витрат, об'єктів i одиниць калькулювання, методів розподілу витрат за плановими періодами.

#### **8.2 Класифікація витрат**

Витрати на виробництво можуть бути класифіковані за рядом ознак (таблиця 8.1).

Таблиця 8.1 – Класифікація витрат на виробництво за основними ознаками

| Ознака                  | Витрати                                              |
|-------------------------|------------------------------------------------------|
| 1 За місцем виникнення  | Виробництва, цеху, дільниці, служби                  |
| витрат                  |                                                      |
| 2 За видами продукції   | На вироби, валову, товарну, реалізовану              |
| (робіт, послуг)         | продукцію                                            |
| 3 За видами витрат      | $\ddotsc$<br>Економічні елементи, статті калькуляції |
| 4 За складом витрат     | Елементні, комплексні                                |
| 5 За способами          | Прямі, непрямі                                       |
| перенесення вартості на |                                                      |
| продукцію               |                                                      |
| 6 За ступенем впливу    | Перемінні (залежні від обсягу виробництва),          |
| обсягу виробництва на   | постійні (не залежні від обсягу виробництва)         |
| рівень витрат           |                                                      |

Основною є класифікація витрат за економічними елементами i за статтями калькуляції.

**За економічними елементами** витрати формуються відповідно до їхнього економічного змісту. Елементи витрат є однаковими для всіх галузей промисловості:

1) матеріальні витрати (сировина, комплектуючі матеріали, напівфабрикати, паливо, енергія, тара; віднімається вартість зворотних відходів);

2) оплата праці (основна i додаткова);

3) відрахування на соціальні заходи (пенсійний фонд, соціальне страхування, страхування на випадок безробіття, на індивідуальне страхування);

4) амортизація основних фондів;

5) інші витрати (на страхування майна, винагороди за винахідництво, оплата послуг зв'язку, з сертифікації продукції, збитки від надзвичайних ситуацій та ін.).

**За статтями** класифікуються витрати, що відрізняються між собою функціональною роллю у виробничому процесі i за місцем виникнення.

За статтями витрат визначають собівартість одиниці продукції, тобто складають калькуляцію. Перелік статей калькуляції може бути різним у залежності від галузі

промисловості і конкретного виробу, але в загальному вигляді може мати наступний склад (таблиця 8.2).

| Статті калькуляції                             | 3a      | 3a          | За ступенем   |  |  |
|------------------------------------------------|---------|-------------|---------------|--|--|
| (скорочений перелік)                           | складом | способом    | впливу обсягу |  |  |
|                                                | витрат  | перенесення | виробництва   |  |  |
|                                                |         | вартості на | на рівень     |  |  |
|                                                |         | продукцію   | витрат        |  |  |
| 1 Сировина і матеріали                         | Елем.   | Прям.       | Перемін.      |  |  |
| 2 Купівельні комплектуючі вироби               | Елем.   | Прям.       | Перемін.      |  |  |
| 3 Паливо і енергія на технологічні             | Елем.   | Прям.       | Перемін.      |  |  |
| цілі                                           |         |             |               |  |  |
| 4 Зворотні відходи (віднімаються)              | Елем.   | Прям.       | Перемін.      |  |  |
| 5 Основна заробітна плата                      | Елем.   | Прям.       | Перемін.      |  |  |
| виробничих робітників                          |         |             |               |  |  |
| 6 Додаткова заробітна плата                    | Елем.   | Прям.       | Перемін.      |  |  |
| 7 Відрахування на соціальні заходи             | Елем.   | Прям.       | Перемін.      |  |  |
| 8 Витрати на утримання і                       | Компл.  | Непрям.     | Перемін.      |  |  |
| експлуатацію обладнання                        |         |             | (окрім        |  |  |
|                                                |         |             | аморт)        |  |  |
| 9 Загальновиробничі витрати                    | Компл.  | Непрям.     | Пост.         |  |  |
| 10 Витрати через технічно                      | Елем.   | Прям.       | Перемін.      |  |  |
| неминучий брак                                 |         |             |               |  |  |
| 11 Побічна продукція                           | Елем.   | Прям.       | Перемін.      |  |  |
| (віднімається)                                 |         |             |               |  |  |
| 12 Інші виробничі витрати (1+2+3-              | Компл.  | Непрям.     | Перемін.      |  |  |
| $4+5)$                                         |         |             |               |  |  |
| 13 Виробнича собівартість (1+6+7+8+9+10-11+12) |         |             |               |  |  |
| 14 Адміністративні витрати                     |         |             |               |  |  |
| 15 Витрати на збут                             |         |             |               |  |  |
| 16 Інші операційні витрати                     |         |             |               |  |  |
| 17 Повна собівартість (13+14+15+16)            |         |             |               |  |  |
| 18 Прибуток                                    |         |             |               |  |  |
| 19 Оптова ціна (17+18)                         |         |             |               |  |  |
| $20 \overline{\mathrm{H}}$ ДВ                  |         |             |               |  |  |
| 21 Оптова відпускна ціна підприємства          |         |             |               |  |  |

Таблиця 8.2 – Класифікація витрат за статтями

Як було зазначено, витрати плануються і обліковуються за двома напрямками:

1) за економічними елементами – кошторис витрат;

2) за статтями калькулювання, у залежності від сфер виробничої діяльності виникнення витрат – калькуляція.

**Слід підкреслити, що обидва види обліку витрат** (як кошторис, так і калькуляція) **необхідні в економічній діяльності підприємства, тому що виконують різні функції.** Відмінність статей калькуляції від аналогічних елементів витрат полягає в тому, що в першому випадку враховуються тільки витрати на даний виріб, а в другому – усі витрати підприємства, незалежно від того, де і на які потреби вони були здійснені.

**Кошторис витрат використовується** для контролю загальних витрат підприємства і цеху з економічно однорідних елементів. Це потрібно при здійсненні платежів постачальникам відповідних видів ресурсів та при аналізі поелементних складових виробничих витрат, зокрема, матеріалоємності, трудомісткості, фондоємності продукції, що випускається.

**Калькуляція використовується** головним чином для розрахунку собівартості одиниці продукції і наступного формування базової ціни на продукцію.

За складом витрат статті калькуляції поділяються на **елементні** (прості) і **комплексні** (таблиця 8.2). Елементні складаються тільки з одного однорідного економічного елемента і не підлягають подальшому роздрібненню (сировина та матеріали, основна заробітна плата виробничих працівників, відрахування на соціальні заходи і т.ін.). Комплексні складаються з декількох економічно різнорідних витрат, що мають однакове виробниче призначення (витрати на утримання і експлуатацію обладнання, загальновиробничі (цехові) витрати і т.д.). Зокрема, загальновиробничі (цехові) витрати містять у собі практично весь спектр елементів витрат: матеріальні витрати (наприклад, на воду і допоміжні матеріали, опалення і освітлення цеху), заробітну плату (загальноцехового персоналу), витрати на соціальні заходи (які нараховані за попередньою статтею), амортизацію будівлі цеху та загальновиробничого обладнання. В таблиці 8.2 подані види затрат помічені індексом "елем." і "компл".

**За способом перенесення витрат на собівартість продукції** при її калькулюванні вони групуються як **прямі** й **непрямі**. В таблиці 8.2 подані види витрат помічені індексами "прям." і "непрям.". Прямі витрати пов'язані з виробництвом лише даного виду виробу і можуть бути розраховані безпосередньо (прямо), виходячи з обсягу виробленої продукції. Найбільш характерними статтями даного виду витрат є основні матеріали, купівельні комплектуючі вироби, основна заробітна плата основним виробничим робітникам. Непрямі витрати, як правило, пов'язані з виробництвом декількох видів продукції (наприклад, заробітна плата управлінського персоналу, обслуговуючого персоналу; витрати на утримання і експлуатацію устаткування та інші загальновиробничі й адміністративні витрати).

Їхній облік у собівартості даної продукції здійснюється опосередковано: вони беруться у процентному відношенні від прямих видів витрат, нібито «накладаючись» на них. Не випадково непрямі витрати називаються ще і накладними, а прямі – основними. Базою розподілу непрямих витрат можуть бути різні витрати (наприклад основна заробітна плата робочих). Вибір способу розподілу повинен відповідати максимальному наближенню результатів розподілу до фактичних витрат на даний вид продукції.

**За ступенем впливу обсягу виробництва на рівень витрат** витрати поділяються на перемінні та постійні.

**Перемінні витрати** – це ті види витрат, абсолютна величина яких зростає зі збільшенням обсягу випуску продукції і знижується з його зменшенням. Їх величина змінюється прямо пропорційно (або майже прямо пропорційно) зміні обсягу виробництва. Їх ще називають умовно-перемінними.

До перемінних витрат відносяться витрати на сировину і матеріали, купівельні комплектуючі вироби, напівфабрикати, технологічне паливо та енергію, на зарплату робітникам,

18

зайнятим у виробництві продукції (робіт, послуг), з відрахуванням на соціальні заходи, а також інші види витрат.

Ці витрати можуть бути розраховані на кожен вид продукції , виходячи з норм витрат і ціни одиниці ресурсу.

Постійні – це витрати, абсолютна величина яких зі збільшенням (зменшенням) випуску продукції суттєво не змінюється. Їх ще називають умовно-постійними.

До постійних відносяться витрати, пов'язані з обслуговуванням і управлінням виробничою діяльністю цехів, а також витрати на забезпечення господарчих потреб виробництва.

Сума перемінних і постійних витрат складає собівартість продукції (робіт, послуг).

### **8.3 Показник "витрати на 1 грн товарної продукції"**

Показник "витрати на 1 грн товарної продукції" розраховується за формулою

$$
\mathcal{B}_{1_{2}p_{H,m,n}} = \frac{C_{\text{TT}}}{Q}.
$$
\n(8.4)

Він є універсальним, застосовується в будь-яких галузях промисловості, є порівнянним у динаміці, так як інфляція на нього майже не впливає.

Якщо  $\beta_{\text{l}z_{pm,m,n}}$  > 1 - виробництво неефективне;

якщо 3<sub>1гри.т.п</sub> = 1 - виробництво беззбиткове;

якщо 3<sub>1грн.т.п</sub> <1 - виробництво ефективне.

#### **8.4. Експлуатаційні витрати залізничного транспорту**

Всі витрати, пов'язані з виконанням робіт і виробництвом продукції в промисловості, називаються витратами на виробництво, а на залізничному транспорті – експлуатаційними витратами. Ці витрати включаються в собівартість .

Витрати групуються:

1) за елементами витрат незалежно від виду робіт – заробітна плата, відрахування на соціальне страхування, пенсійний фонд (відповідно 4 % й 32% – визначаються від величини фонду оплати праці, але не з нього), матеріали, паливо (на залізничному транспорті електроенергія враховується окремо), амортизаційні відрахування, інші витрати;

2) за статтями витрат (за цільовим призначенням) – сировина й матеріали, напівфабрикати, паливо й електроенергія, транспортно-заготівельні витрати, основна зарплата, додаткова зарплата, відрахування від зарплати, спеціальне оснащення й інструмент, загальновиробничі витрати й інструмент, втрати від браку, зворотні відходи;

3) за характером участі витрат у виробничому процесі: основні – безпосередньо пов'язані з виробництвом; загальногосподарські – пов'язані з обслуговуванням.

Ефективність виробництва залежить від раціональності й ефективності керування витратами. Раціональне використання витрат впливає на ефективність виробництва .

### **8.5 Розрахунок собівартості та проекту ціни машино-години роботи будівельно-колійної машини**

Собівартість машино-години роботи машини дорівнює

$$
S_{\text{MT}} = \frac{3_{\text{O/HOPA3}}}{T_o} + \frac{3_{\text{PIV}}}{T_p} + 3_r + 3_H,
$$
\n(8.5)

де *Зоднораз* – одноразові витрати до початку роботи машини на об'єкті, грн;

- *Т<sup>о</sup>* кількість годин робочого часу знаходження машини на об'єкті;
- *Зріч* річні умовно-постійні витрати (амортизаційні відрахування), грн;
- *Т<sup>р</sup>* річний корисний (ефективний) фонд роботи машини годин;

*Зг* - годинні витрати, грн;

*З<sup>н</sup>* - накладні витрати на 1 маш.год, грн.

Розрахунки виконуються за наступними формулами.

Одноразові витрати до початку роботи машини на об'єкті:

$$
3_{\text{o}\partial\text{H}\text{o}p\text{a}3} = (3_H + 3_{TP} \cdot L_H \cdot 2) \cdot N_{\text{nep}},\tag{8.6}
$$

- де *З<sup>п</sup>* витрати на навантаження та вивантаження машини з трейлеру при перевезенні її на об'єкт та назад на базу;
	- *Зтр* витрати на перевезення машини на 1 км відстані;
	- *L<sup>п</sup>* відстань від об'єкта до об'єкта або від бази до об'єкта туди та назад;
	- *Nпер* кількість перебазувань машини за рік.

Ці витрати після модернізації не змінюються, тому що режим роботи машини прийнятий незмінним для забезпечення порівнянності розрахунків.

Річні амортизаційні відрахування розраховуються за формулою

$$
3_{ppq} = A_{O(P)} = \frac{H_B * H_{A(P)}}{100} * K_A,
$$
\n(8.7)

де *Ао(р)* – амортизаційні відрахування на реновацію (повне відновлення) основних фондів, грн;

*На(р)* – норма амортизації на реновацію, %;

*К<sup>а</sup>* – коефіцієнт коректування норм амортизації на реновацію.

Годинні витрати залежать від часу роботи машин і складаються з таких витрат:

- основна зарплата робітників  $(3<sub>ocH</sub>)$ ;

- додаткова зарплата  $(3_{\text{non}});$
- відрахування на соціальні заходи (В<sub>соц</sub>);

- витрати на паливо  $(3<sub>ron</sub>)$ ;

- витрати на мастило  $(3<sub>macro</sub>)$ ;

- відрахування в ремонтний фонд на капітальний та всі види поточних ремонтів  $(3_{\text{peak}})$ .

Порядок розрахунку цих витрат наведено нижче.

1 Основна зарплата робітників

$$
3_{OCH} = \Gamma T C_M + \Gamma T C_{I I O M}, \qquad (8.8)
$$

де *ГТСм, ГТСпом* – діюча годинна тарифна ставка машиніста (6 розряд) та помічника машиніста (5 розряд).

2 Додаткова зарплата (премії, надбавки тощо) визначається у відсотках до основної:

$$
3_{\text{IOA}} = \frac{H_{\text{IOA}} \cdot 3_{\text{OCH}}}{100},\tag{8.9}
$$

де *НДОД* – відсоток додаткової зарплати від основної.

3 Відрахування на соціальні заходи

$$
B_{\text{cou}} = \frac{H_{\text{cou}}(3_{\text{OCH}} + 3_{\text{AOA}})}{100},\tag{8.10}
$$

де *Нсоц* – норматив відрахувань на соціальні заходи у відсотках, Н<sub>соц</sub>=39,5%.

В Україні законами встановлені такі розміри нормативів відрахування від заробітної плати, які включаються в собівартість виробів, робіт, послуг:

на соціальне страхування - 4,0%;

- у пенсійний фонд  $-32,0\%$ ;<br>- v фонл зайнятості  $-1,5\%$ ;
- у фонд зайнятості
- у фонд індивідуального страхування від нещасних випадків – 2%.

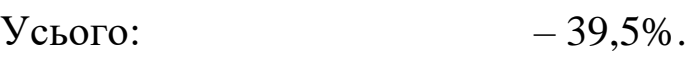

Там, де в складі витрат є зарплата, обов'язково наявні відрахування у відповідні фонди.

4 Витрати на паливо

$$
3_{\Pi} = P_{\Pi} * H_{\Pi}, \tag{8.11}
$$

де *Р<sup>п</sup>* – експлуатаційні годинні витрати палива, кг;  $H_n$ — ціна 1 кг палива, грн (за діючими цінами).

5 Витрати на мастило

$$
3_M = 1.1 * P_{\text{Macm}} * H_{\text{Macm}}, \tag{8.12}
$$

- де *Рмаст* витрати мастила в розрахунку на годину роботи машини, кг. Їх можна прийняти рівними 4,5 - 5% від витрат палива;
	- *Цмаст* ціна 1 кг мастила, грн (за діючими цінами).

6 Відрахування в ремонтний фонд можна прийняти рівними 0,8 - 1,2% від амортизаційних відрахувань у розрахунку на 1 годину роботи машини на об'єкті.

7 Можуть також бути інші прямі витрати. Вони складають 1-3% від експлуатаційних витрат.

Накладні витрати розраховуються у відсотках від прямих експлуатаційних витрат (50 - 150%).

За даними розрахунків складається калькуляція собівартості машино-години роботи машин – замінюваної та нової (таблиця 8.3).

Собівартість машино-години роботи буде змінюватися за роками експлуатації. Так, з ростом фізичного зношування машини ростуть витрати на всі види ремонтів, витрати часу на ремонт, а час роботи машини на рік зменшується. Тому собівартість буде зростати.

|                                                                       | Сума витрат за варіантами, |        |  |
|-----------------------------------------------------------------------|----------------------------|--------|--|
| Статті витрат                                                         | Грн                        |        |  |
|                                                                       | Замінювана                 | Нова   |  |
| 1 Одноразові витрати до початку роботи                                |                            |        |  |
| машини на об'єкті на 1 годину (З <sub>однораз</sub> /Т <sub>о</sub> ) | $\ast$                     | $\ast$ |  |
| 2 Річні умовно-постійні витрати на                                    | $\ast$                     | $\ast$ |  |
| 1 годину (З <sub>річ</sub> /Т <sub>р</sub> )                          |                            |        |  |
| 3 Годинні витрати (Зг), усього, у тому                                | $\ast$                     | $\ast$ |  |
| числі:                                                                | $\ast$                     | $\ast$ |  |
| основна зарплата робітників                                           | $\ast$                     | $\ast$ |  |
| додаткова зарплата робітників                                         | $\ast$                     | $\ast$ |  |
| відрахування на соціальні заходи                                      | $\ast$                     | $\ast$ |  |
| витрати на паливо                                                     | $\ast$                     | $\ast$ |  |
| витрати на мастило                                                    |                            |        |  |
| витрати на капітальний та всі види                                    | $\ast$                     | $\ast$ |  |
| поточних ремонтів                                                     |                            |        |  |
| інші витрати                                                          |                            |        |  |
| Разом експлуатаційні витрати (1+2+3)                                  | $\ast$                     | $\ast$ |  |
| 4 Накладні витрати                                                    | $\ast$                     | $\ast$ |  |
| Разом собівартість машино-години                                      | $\ast$                     | $\ast$ |  |
| 5 Прибуток (20-35%)                                                   | $\ast$                     | $\ast$ |  |
|                                                                       |                            |        |  |
| Проект вільної ціни машино-години                                     | $\ast$                     | $\ast$ |  |
| без податку на добавлену вартість)                                    |                            |        |  |

Таблиця 8.3 – Планова калькуляція собівартості і ціни машиногодини роботи машини

Річні експлуатаційні витрати визначаються множенням собівартості машино-години на річний фонд часу роботи машини:

$$
3_{\text{exc}} = C_{\text{ro},} \cdot T_{p}, \qquad (8.13)
$$

де С<sub>год</sub>-собівартість мащино-години роботи машини, грн; Т<sup>р</sup> – річний фонд часу роботи машини, год.

#### **8.6 Основні шляхи зниження собівартості**

Основними шляхами скорочення собівартості одиниці продукції є економія витрат за найбільшими елементами (які займають найбільшу питому вагу у структурі собівартості), а також (за умови наявності попиту) підвищення обсягу випуску і реалізації продукції.

Фактори зниження собівартості:

- підвищення технологічного рівня виробництва;

- удосконалення організації виробництва і праці;

- зміна структури й обсягу випуску продукції;

- галузеві та інші фактори.

При збільшенні обсягу випуску продукції постійні витрати розподіляються на більший обсяг випуску, тому величина постійних витрат на одиницю продукції зменшується. Внаслідок цього собівартість одиниці зменшується. Цей ефект має назву "економія на масштабах виробництва".

**Приклад** розрахунку собівартості з урахуванням розподілу витрат на постійні і перемінні (оцінка зниження собівартості під впливом обсягу виробництва).

Обсяг продукції підприємства у 2000 р.  $V^{2000} = 50$  тис. шт., повна собівартість одиниці продукції  $C_{\scriptscriptstyle n}^{^{2000}}$ =  $2^{2000} = 8,6$  грн, постійні витрати на виробництво всього обсягу продукції  $\textit{C}^{\text{2000}}_{\textit{norm}}$ =85 тис. грн.

У 2001 р. планується підвищити обсяг виробництва продукції на 20%.

Визначити абсолютну і відносну зміну собівартості.

**Розв'язання**

Собівартість всього обсягу товарної продукції розраховується як

$$
C_{\scriptscriptstyle{\it TT}} = C_{\scriptscriptstyle n} \cdot V \ ,
$$

$$
C_{\widetilde{C}} = 8, 6 \cdot 50 = 430 \; \dot{\rho} \; \hat{e} \tilde{n}. \tilde{\omega} \tilde{\omega}.
$$

Оскільки витрати на виробництво і реалізацію продукції складаються з постійних і змінних, то

$$
C_{\text{nep}} = C_{\text{TT}} - C_{\text{norm}},
$$
  

$$
C_{\text{nep}}^{2000} = 430 - 85 = 345 \text{muc.2pH}.
$$

Перемінні витрати у 2001 р. зростуть, як і обсяг випуску, на 20%, а постійні не зміняться. Тому

$$
C_{\text{TH}}^{2001} = C_{\text{nep}}^{2000} \cdot I_{\text{V}} + C_{\text{norm}}^{2000},
$$

$$
C_{\text{TH}}^{2001} = 345 \cdot 1,20 + 85 = 499 \text{ TMC. TPH.}
$$

Обсяг продукції у 2001 р. складе:  $V^{^{2001}} = 50 \cdot 1,20 = 60$  тис. шт. Повна собівартість одиниці продукції:

$$
C_n^{^{2001}} = \frac{C_{\text{TH}}^{^{2001}}}{V^{^{2001}}},
$$

$$
C_n^{^{2001}} = \frac{499}{60} = 8,32 \text{ aH}.
$$

Абсолютна зміна собівартості складає:

$$
\Delta C_n = C_n^{2001} - C_n^{2000} = 8,32 - 8,6 = -0,28
$$
 rph.

Відносна зміна собівартості:

$$
\gamma C_n = \frac{C_n^{2001}}{C_n^{2000}} \cdot 100 - 100,
$$
  

$$
\gamma C_n = \frac{8,32}{8,6} \cdot 100 - 100 = 96,7 - 100 = -3,3\%.
$$

Тобто під впливом збільшення обсягу випуску продукції на 20% повна собівартість одиниці продукції зменшилася на 0,28 грн або на 3,3%, що є позитивним фактом.

Так само і собівартість машино-години роботи будівельноколійної машини при зменшенні часу її роботи за рік буде зростати.

Необхідно зауважити, що завжди слід прагнути до зменшення собівартості одиниці продукції. А скорочення витрат на виробництво всього обсягу продукції не завжди є позитивним фактом.

У тому випадку, якщо це викликано зменшенням обсягу виробництва продукції, не можна вважати таке зменшення витрат позитивним.

# **ТЕМА 9 Ціноутворення, прибуток і рентабельність**

### *План*

- 9.1 Поняття, функції ціни.
- 9.2 Види цін.
- 9.3 Методи ціноутворення.
- 9.4 Поняття доходу і прибутку, формування фінансових результатів роботи підприємства.
- 9.5 Рентабельність як відносний показник ефективності діяльності підприємства.

### **9.1 Поняття, функції ціни**

Ціна являє собою економічну категорію, що означає суму грошей, за яку продавець згоден продати, а покупець згоден купити товар.

**Ціна** – це грошове вираження вартості, кількість грошей, що платять або отримують за одиницю товару або послуги.

Одночасно ціна відображає:

- споживчу цінність товару;

- купівельну спроможність грошової одиниці;

- ступінь унікальності товару;

- силу конкуренції, державного регулювання;

- економічне поводження ринкових суб'єктів і інші суб'єктивні моменти.

#### **Функції ціни:**

1) обліково-аналітична (забезпечує облік результатів господарювання та їх прогнозування);

2) стимулююча (сприяє раціональному використанню обмежених ресурсів, науково-технічному прогресу, поновленню асортименту);

3) розподільча (впливає на розподіл ресурсів, доходів та фінансів у суспільстві);

4) регулююча (здійснюється збалансування між окремими виробництвами, попитом і пропозицією).

Ціна на будь-який товар складається з окремих елементів. Основні – собівартість і прибуток, обов'язково наявні в ціні. Крім того, до складу ціни можуть входити:

- акцизний збір;

- ПДВ;

- націнки збутових організацій;

- торгові надбавки або знижки.

В умовах товарних відносин ціна (Ц) виступає як ланка, що зв'язує виробника і споживача, тобто є інструментом забезпечення рівноваги попиту і пропозиції. Кількісно ціна визначається, з одного боку, витратами виробництва (З), з другого – ефектом, який отримує споживач (Е):

$$
3 \prec H \prec E \ . \tag{9.1}
$$

Для нормальної роботи ціна повинна перебільшувати витрати з виробництва і купівлі товарів і бути меншою за сумарний ефект, який отримує споживач. Види цін наведені на рисунку 9.1.

### **9.2 Види цін**

Ціни розрізняються у залежності від того, на якій стадії руху товарів вони формуються. Зазвичай масовий товар проходить три стадії руху: підприємство – оптова торгівля; оптова торгівля – роздрібна торгівля; роздрібна торгівля – споживач. Згідно з цими стадіями руху товару виділяють три види цін:

- оптові ціни підприємства (продаж продукції підприємством);

- оптові ціни промисловості (оптова торгівля);

- роздрібні ціни (роздрібна торгівля).

**Оптова (відпускна) ціна підприємства** – це ціна, за якою реалізується продукція підприємства – виробника. Вона структурно складається з собівартості товару і прибутку (рисунок 9.1). На основі оптових цін підприємства планують і аналізують вартісні економічні показники діяльності підприємства.

**Оптова (відпускна) ціна промисловості** – ціна, за якою підприємства і організації – постачальники сплачують за продукцію підприємствам – виробникам або збутовим (оптовим) організаціям. Вона містить в собі, окрім оптової ціни підприємства, ПДВ, акцизний збір (для підакцизних товарів – високорентабельних і монопольних), також постачальницькозбутову націнку (витрати плюс прибуток постачальницькозбутових організацій).

**Роздрібна ціна** – ціна, за якою товари в роздрібній торговій мережі продаються населенню. Формування роздрібної ціни відбувається шляхом додавання до оптової ціни промисловості торговельної націнки, яка складається з витрат і прибутку торговельних організацій.

29

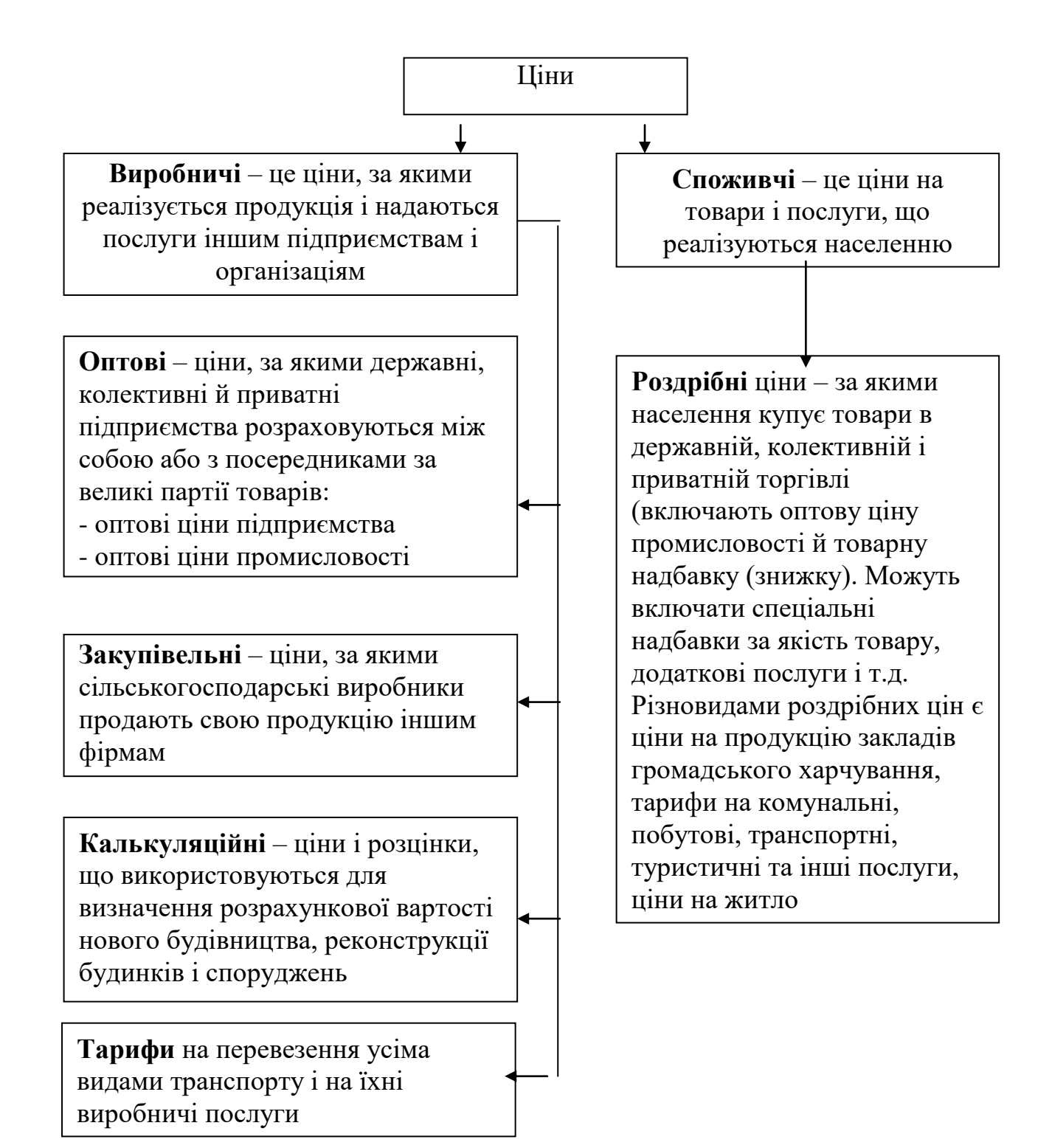

Рисунок 9.1 – Види цін

Схема формування роздрібної ціни наведена на рисунку 9.2.

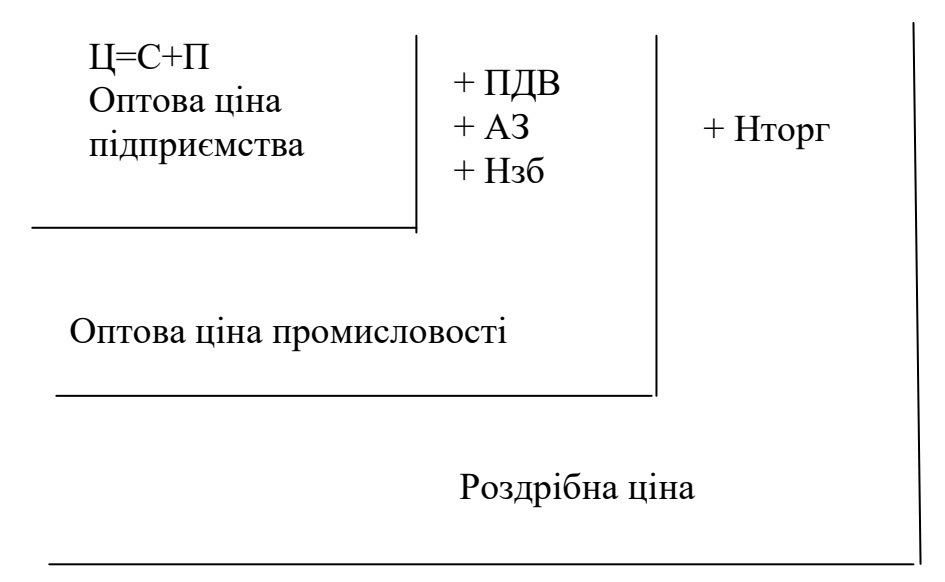

Ц – ціна; С – собівартість; П – прибуток;

Нзб і Нторг – відповідно надбавки збутових і торгових організацій (складаються з витрат і планового прибутку);

ПДВ – податок на додану вартість;

АЗ – акцизний збір

Рисунок 9.2 – Схема формування роздрібної ціни

Оптова ціна промисловості може співпадати з оптовою ціною підприємства. Це можливо в тому випадку, коли підприємство, що виробляє продукцію, само реалізує її у роздрібній торгівлі.

Оптова ціна підприємства може співпадати з роздрібною при самостійній реалізації продукції підприємства через власний роздрібний магазин.

#### **За специфікою відрізняють такі ціни:**

а) базова ціна (як вартісний рівень для формування величини у залежності від різного рівня якості);

б) скоригована ціна, яка враховує конкретні особливості економічної ситуації.

При переході до ринку важливу роль відіграє така класифікаційна ознака, як **ступінь свободи цін від впливу держави** при їхньому визначенні.

У залежності від цієї ознаки розрізняють:

1) **вільні ціни**, що складаються на ринку під впливом кон'юнктури незалежно від державних органів. Держава може домагатися змінення цих цін (їхнього рівня) тільки шляхом впливу на кон'юнктуру ринку;

2) **регульовані ціни**, що складаються під впливом попиту і пропозиції, але зазнають при своєму формуванні впливу державних органів або через пряме обмеження їхнього зростання, або шляхом регламентації рентабельності, або якимось аналогічним методом;

3) **фіксовані ціни**, що встановлюються державними органами на обмежене коло товарів (електрика, комунальні послуги й т. ін.).

### **9.3 Методи ціноутворення**

Формування ціни на конкретний товар є важливою складовою товарної політики підприємства.

Рівень цін визначає основні фінансово-економічні результати діяльності підприємства. Ціна повинна бути встановленою на такому рівні, щоб покрити витрати і забезпечити отримання певного прибутку.

Розроблення і розрахунок ціни здійснюється у такій послідовності:

1) вибір цілі і постановка задач з ціноутворення.

Можна виділити три основні цілі:

- забезпечення збуту (виживання);

- максимізація прибутку;

- утримання ринку;

2) визначення попиту на продукцію (за допомогою маркетингових досліджень);

3) оцінка витрат на виробництво продукції;

4) аналіз цін конкурентів;

5) вибір методу ціноутворення;

6) встановлення ціни.

Існує багато методів ціноутворення. Розглянемо основні.

**Метод "витрати + прибуток"**. Він є найпростішим і широко застосовуваним.

$$
L\!I = C_n + \Pi , \qquad (9.2)
$$

де *Сп* - повна собівартість продукції, грн;

*П* - величина прибутку в ціні, яка встановлюється самим підприємством або обмежується державою як граничний рівень рентабельності продукції (послуг).

**Розрахунок ціни на підставі цільового (фіксованого) прибутку** вважається різновидом "витрати + прибуток". Його особливість полягає в тому, що ціну поставлено в жорстку залежність від загального розміру прибутку, який підприємство передбачає одержати від продажу певної кількості продукції.

За умови прямолінійної динаміки залежних величин ціна встановлюється з використанням формули

$$
L = C3Mi + \frac{Cnocm + \prod_{3a2}}{Vp},
$$
\n(9.3)

де *Сзмі* - змінні витрати на одиницю продукції (послуги), грн;

- *Спост* постійні витрати на дану продукцію (послугу) за певний період (квартал, рік), грн;
- *Пзаг* загальна сума прибутку, яку можна одержати від продажу продукції (надання послуги) за той самий період, грн;
- *V р* обсяг продажу (реалізації) продукції (наданої послуги) в натуральному вимірі.

**Встановлення ціни на засаді суб'єктивної цінності товару** здійснюється з урахуванням потенційного (реально виявленого) попиту. Він не є точним, і ціна може бути невиправдано завищена або занижена.

**Метод ціноутворення "за рівнем поточних цін"** ("за рівнем конкуренції") полягає в тому, що ціну розглядають та встановлюють як функцію цін на аналогічну продукцію конкурентів.

**Метод ціноутворення "за рівнем попиту"** передбачає встановлення ціни за допомогою пробного продажу товару в різних сегментах ринку. При цьому враховуються умови продажу, кон'юнктура ринку, супутні послуги. За використання цього методу в різних місцях (сегментах) ринку на ті самі товари ціни можуть бути різними.

Встановлені ціни можуть коректуватися (регулюватися) підприємством і державою, згідно з мінливою кон'юнктурою ринку та необхідними уточненнями заздалегідь розробленої стратегії ціноутворення стосовно різних видів продукції.

# **9.4 Поняття доходу і прибутку, формування фінансових результатів роботи підприємства**

Усі підприємства (окрім неприбуткових за законодавством) створюються і функціонують заради отримання позитивного фінансового результату, тобто прибутку. Підприємство може займатися багатьма видами діяльності (рисунок 9.3), і від кожної з них отримувати доходи і, відповідно, зазнавати витрат.

**Дохід** – це грошові надходження від певного виду діяльності (реалізації продукції, фінансових, інвестиційних операцій тощо).

**Прибуток** – це частина доходу, що залишається підприємству після відшкодування витрат, пов'язаних з виробництвом, реалізацією продукції та іншими видами діяльності.

34

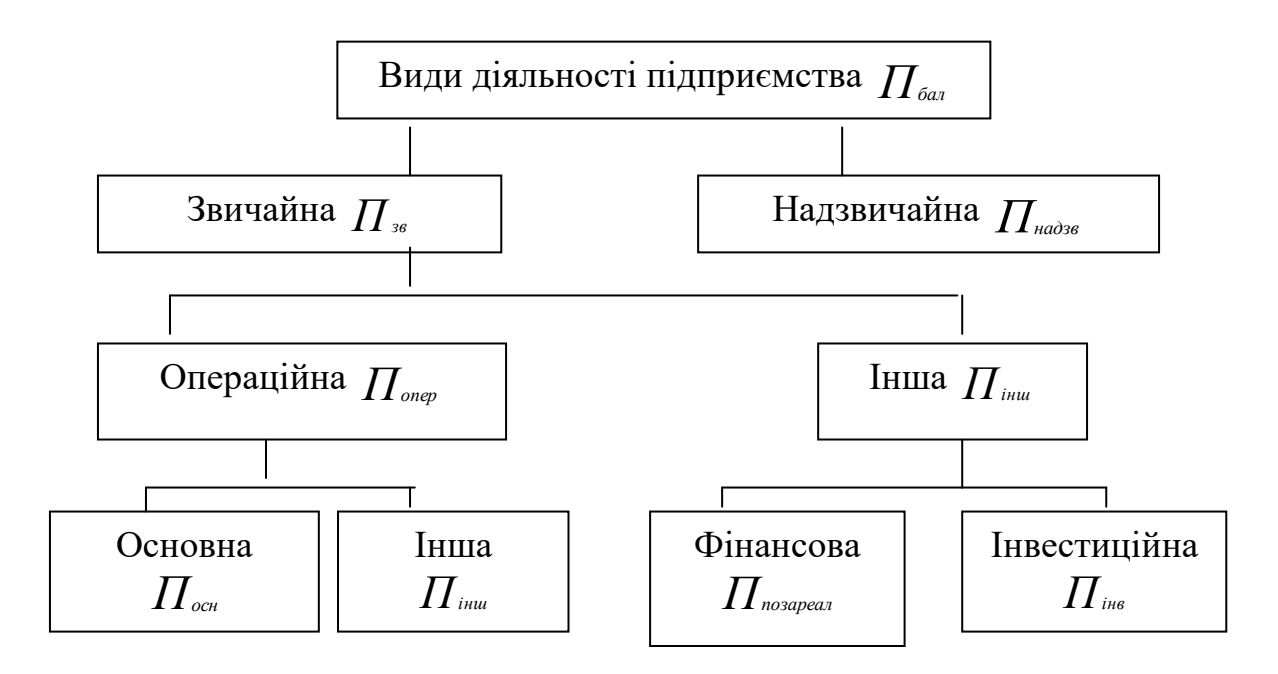

Рисунок 9.3 – Схема видів діяльності підприємства

В умовах ринку прибуток є джерелом усіх фінансових ресурсів підприємства.

**Балансовий** (валовий) прибуток підприємства ( *Пбал* ) – це загальний прибуток підприємства до його оподаткування і розподілу, він формується за рахунок усіх видів діяльності:

$$
\prod_{\delta a\pi} = \prod_{\kappa\beta} + \prod_{\kappa a\delta\beta\delta},\tag{9.4}
$$

де *Пзв* - прибуток від звичайної діяльності, задля якої було створено підприємство, грн;

*Пнадзв* - прибуток від надзвичайної діяльності, грн;

$$
\Pi_{\scriptscriptstyle{36}} = \Pi_{\scriptscriptstyle{onep}} + \Pi_{\scriptscriptstyle{inu}} \; , \tag{9.5}
$$

- де *Попер* прибуток від операційної діяльності (в основному від реалізації продукції);
	- *Пінш* прибуток від іншої діяльності підприємства (зокрема, підсобно-допоміжної).

Прибуток від реалізації продукції (робіт, послуг) *Преал* визначається як різниця між виручкою від реалізації продукції *В* (без урахування податку на додану вартість і акцизного збору) та повною собівартістю товарної продукції  $C_{\scriptscriptstyle\it\! T\! \it\Pi}}$ :

$$
\boldsymbol{\Pi}_{\textit{pean}} = \boldsymbol{B} - \boldsymbol{C}_{\textit{TT}}.\tag{9.6}
$$

Звісно, якщо витрати більші за виручку – підприємство отримає збитки.

Прибуток, як важлива категорія ринкових відносин, виконує такі основні функції:

- оцінювальну (прибуток є показником, що найповніше відображає ефективність виробництва та оцінює господарську діяльність підприємства);

- стимулюючу (прибуток чинить стимулюючий вплив на підвищення ефективності фінансово-господарської діяльності);

- фіскальну (прибуток є джерелом формування бюджетних ресурсів та позабюджетних фондів).

Чистий прибуток – це балансовий прибуток за вирахуванням суми податку на прибуток ( *Н <sup>П</sup>* ):

$$
\Pi_{\text{vacm}} = \Pi_{\text{6a}n} - \Pi_{\Pi}.
$$
 (9.7)

#### **Використання прибутку**

Прибуток використовується підприємством як:

1) кошти на сплату податків і штрафів;

2) кошти на сплату відсотків по кредитах і боргових зобов'язаннях;

3) кошти на покриття збитків по інших операціях;

4) вільний залишок прибутку (чистий прибуток) використовується за рішенням керівництва підприємства на дві мети: споживання й нагромадження.

Є дві умови одержання прибутку:

- продукція повинна бути реалізована;

- ціна повинна бути вище собівартості продукції.

Оскільки податки (крім ПДВ) платяться із прибутку, ціна продукції (робіт, послуг) повинна бути спланована так, що б сума прибутку була достатньою для сплати податків. В остаточному підсумку платниками податків, по суті, є кінцеві покупці (споживачі).

Податки стягуються в бюджети: державний і місцевий. Розподіл податків між бюджетами регулюється законом про бюджет і самі податкові закони.

### **9.5 Рентабельність як відносний показник ефективності діяльності підприємства**

Для характеристики діяльності підприємств важливими є не тільки отримані ними абсолютні суми балансового прибутку, прибутку від основної діяльності тощо, але й відносний його рівень, тобто рентабельність.

Необхідно відмітити також, що неможливо порівнювати за величиною прибутку ефективність діяльності підприємств, різних за розмірами, галуззю діяльності, тому для цієї мети використовуються показники рентабельності.

Рентабельність характеризує рівень ефективності господарювання і у найзагальнішому понятті означає прибутковість:

- виробництва і реалізації всієї продукції (робіт, послуг);

- окремих видів продукції (робіт, послуг);

- підприємств, організацій, установ у цілому як суб'єктів господарської діяльності;

- різних галузей економіки.

Існує багато показників рентабельності. Розглянемо три з них.

1 Рентабельність окремих видів продукції *Ri* :

$$
R_i = \frac{\prod_i}{C_{ni}} \cdot 100 = \frac{\prod_i - C_{ni}}{C_{ni}} \cdot 100,
$$
 (9.8)

де *Пі* - прибуток з одиниці продукції, грн;

- *Спі* повна собівартість одиниці продукції, грн;
- *Ці* оптова ціна одиниці продукції (яка складається з собівартості і прибутку), грн.

2 Рентабельність всієї продукції підприємства *Rn* :

$$
R_{n} = \frac{\prod_{\text{pear}}}{C_{\text{pear}}} \cdot 100, \tag{9.9}
$$

де *Преал* - прибуток від реалізації продукції, грн; *Среал* - собівартість всього обсягу реалізованої продукції, грн;

$$
\prod_{\text{pear}} = \sum_{i=1}^{n} \prod_{i} \cdot V_{pi}, \qquad (9.10)
$$

де *V pi* - обсяг реалізованої продукції і-го виду в натур. одиницях; *n* - кількість найменувань продукції.

$$
C_{\text{pear}} = \sum_{i=1}^{n} C_{ni} \cdot V_{pi} \,. \tag{9.11}
$$

3 Рентабельність підприємства (виробництва) *Rпр* :

- загальна

$$
R_{np}^{sac} = \frac{\prod_{\delta a_i}}{\overline{O}\overline{I}\overline{I}\Phi} \cdot 100,
$$
 (9.12)

де *Пбал* - величина балансового прибутку, грн; *ОПФ* - середньорічна вартість основних виробничих фондів, грн;

 $\overline{OB}_{\scriptscriptstyle \mathcal{H}}$  - середньорічний залишок нормативних оборотних засобів, грн;

- розрахункова

$$
R_{np}^{pop} = \frac{\prod_{\text{qucm}}}{\overline{O}\overline{I}\overline{I}\overline{I}} \cdot 100, \qquad (9.13)
$$

де *Пчист* - величина чистого прибутку підприємства, грн.

Підприємство повинно прагнути до підвищення значень усіх показників рентабельності, бо це свідчить про покращення ефективності функціонування підприємства.

# **ТЕМА 10 Ефективність заходів науково-технічного прогресу (НТП)**

#### *План*

- 10.1 Поняття й види ефекту й ефективності.
- 10.2 Визначення результатів впровадження заходу НТП.
- 10.3 Визначення витрат на впровадження заходу НТП.

#### **10.1 Поняття й види ефекту й ефективності**

До заходів з НТП відносяться розроблення, виробництво і використання нових, реконструкція (модернізація) існуючих засобів і знарядь виробництва (машин, устаткування, будівель, споруд, передаточного обладнання тощо), предметів праці (сировини, матеріалів, палива, енергії), предметів споживання, технологічних процесів, а також засобів і методів організації виробництва, праці та управління.

Загальний підхід до вибору найкращого варіанта реалізації заходів з НТП зводиться до таких дій:

- відбираються можливі варіанти, кожний з яких відповідає поставленим вимогам і цілям здійснюваного заходу;

- за кожним варіантом визначаються інтегровані результати, затрати і економічний ефект (за весь строк реалізації заходів з НТП), які наводяться до розрахункового року – року початку реалізації заходу НТП;

- кращим визначається варіант з найбільшим сумарним (загальним) економічним ефектом за весь строк реалізації заходу з НТП; або – при рівності економічного ефекту – з мінімальними сумарними затратами на здійснення заходу.

**Ефект** – це корисний результат, отриманий у результаті заходу НТП. Як правило, це прибуток або чисті грошові надходження (чистий прибуток з амортизацією). У загальному вигляді ефект - це різниця між результатами й витратами на проведення заходу НТП за період часу T:

$$
E_T = D_T - \zeta_T \tag{10.1}
$$

Витрати НТП – це вся сукупність витрачених ресурсів, у вартісному вираженні, на досягнення результату або ефекту .

Як правило, ефект від заходів НТП розраховується за період часу Т, що називають життєвим циклом цього заходу (період від початку витрат на захід до кінця його використання).

Розрізняють такі *види ефекту*:

- технічний;

- соціальний;

- економічний.

**Ефективність** – величина, що характеризує результативність витрат. Це відношення результатів від якої-небудь господарської операції, отриманих за період T, до витрат на її здійснення, також за період T. Виміряється в частках одиниці або відсотках:

$$
E_{\hat{o}} = \frac{D_{\hat{o}}}{\zeta_{\hat{o}}} \tag{10.2}
$$

#### *Види ефективності*:

1) абсолютна – результат стосовно витрат, що його викликали;

2) порівняльна – у результаті порівняння двох і більше варіантів.

Показник економічного ефекту на всіх етапах реалізації заходу з НТП визначається як перевищення вартісної оцінки результатів над вартісною оцінкою сукупних затрат ресурсів за весь період (строк) здійснення заходу з НТП:

$$
E_{\stackrel{\cdot}{\partial}} = \sum_{i=1}^{k} \Big[ \big( D_t - C_i \big)^* \alpha_t \Big] \,, \tag{10.3}
$$

де  $\alpha_t$  – коефіцієнт приведення (для приведення різночасових витрат до року початку реалізації заходу НТП, необхідний внаслідок наявності інфляції, ризиків й інших факторів, що впливають на зміну вартості грошей у часі).

Визначення економічного ефекту проводиться при умові обов'язкового приведення різночасових вартісних оцінок результатів і затрат до єдиного для всіх варіантів реалізації заходу з НТП моменту часу – розрахункового року  $t_p$ .

Приведення різночасових результатів і затрат усіх років періоду реалізації заходу до розрахункового року здійснюється множенням їх вартісної оцінки за кожний рік на коефіцієнт приведення (дисконтування)  $\alpha_t$ . Цій коефіцієнт відображає змінення вартості грошей в часі внаслідок інфляції, ризиків тощо.

Коефіцієнт приведення різночасових витрат і результатів визначається за такою формулою:

$$
\alpha_{t} = (1 + E_{\mu})^{t_{p} - t}, \qquad (10.4)
$$

- де *Е<sup>н</sup>* норматив приведення різночасових оцінок до розрахункового року;
	- *tр* розрахунковий рік;
	- *t*  поточний рік.

Цей норматив складає 10%. В розрахунках він використовується у вигляді десятичного дробу - 0,1.

Значення коефіцієнта α<sub>t</sub> при нормативі 10% наведені в таблиці 10.1.

Таблиця 10.1 – Коефіцієнт приведення різночасових витрат та результатів до розрахункового року (α)

| . .                           |              |
|-------------------------------|--------------|
| Число років до розрахункового | $\alpha_{t}$ |
|                               | 1,000        |
|                               | 0,9091       |
|                               | 0,8264       |
|                               | 0,7513       |
|                               | 0,6830       |
|                               | 0,6209       |
| 6                             | 0,5645       |
|                               | 0,5132       |
| 8                             | 0,4665       |
| 9                             | 0,4242       |
| 10                            | 0,3855       |

#### **10.2 Визначення результатів впровадження заходу НТП**

Вартісна оцінка результатів за розрахунковий період визначається за формулою

$$
P_T = \sum_{t=t_H}^{t_K} P_t * \alpha_t \tag{10.5}
$$

де *Р<sup>t</sup>* – вартісна оцінка результатів в t-ому році; *t<sup>н</sup>* – початковий рік розрахункового періоду.

Початковим роком розрахункового періоду є рік початку фінансування робіт по здійсненню заходів з НТП (включаючи науково-дослідні, конструкторські, проектні роботи). Кінцевим роком розрахунку є рік завершення всього "життєвого циклу" заходу з НТП, включаючи розроблення, виробництво та використання результатів заходів у народному господарстві. Вартісна оцінка результатів визначається як сума основних **(P ) o** <sup>1</sup><sup>(1)</sup> i супутніх результатів (  $\mathbf{P_t^C}$  ) за роками.

Вартісна оцінка основних результатів визначається для засобів праці тривалого користування за такою формулою:

$$
\mathbf{P_t^0} = \mathbf{I_t} \cdot \mathbf{A_t} \cdot \mathbf{B_t} = \mathbf{I_t} \cdot \mathbf{N_t},
$$
 (10.6)

- де Ц<sub>і</sub> ціна одиниці продукції, яка виробляється за допомогою нових засобів праці в t-ому році;
	- $N_t$  обсяг продукції, виготовленої із застосуванням нової техніки;
	- $A_t$  кількість засобів праці в t-ому році;
	- В<sup>t</sup> продуктивність одного нового засобу праці в t-ому році (річний обсяг виробленої продукції при використанні одного засобу праці).

Вартісна оцінка супутніх результатів включає додаткові економічні результати в різних сферах народного господарства, а також економічні оцінки соціальних і економічних наслідків реалізації заходів з НТП.

#### **10.3 Визначення витрат на впровадження заходу НТП**

При визначенні витрат необхідно:

- врахувати всі витрати на розроблення, виробництво й використання нової техніки й технології ;

- врахувати поточні й одноразові витрати;

- виключити повторний їхній облік (вирахувати з величини поточних витрат амортизаційні відрахування).

Затрати при виробництві чи використанні продукції (поточні та одноразові, тобто, капітальні) визначаються за формулою

43

$$
3_t^{\Pi(H)} = \sum_{t=t_H}^{t_K} 3_t^{\Pi(H)} * a_t = \sum_{t=t_H}^{t_H} (3_t + K_t - J_t) * a_t, \qquad (10.7)
$$

- де **П(И) Зt** витрати всіх ресурсів в t-ому році (включаючи витрати на отримання супутніх результатів);
	- *<sup>t</sup> <sup>З</sup>* поточні витрати при виробництві (використанні) продукції в t-ому році без врахування амортизаційних відрахувань;
	- **K t** одноразові витрати при виробництві (використанні) продукції в t-ому році;
	- **Лt** залишкова вартість (ліквідаційне сальдо) основних фондів, які вибувають в t-ому році.

Якщо на кінець розрахункового періоду залишаються основні фонди, які можна використовувати ще ряд років, то величина л. визначається як залишкова вартість цих фондів.

Для комплексної оцінки ефективності, крім визначення сумарного ефекту за розрахунковий період, визначають також період повернення одноразових витрат – час від початку заходів до моменту, коли повернуться всі одноразові витрати, вкладені в нього (момент окупності).

Період повернення одноразових витрат визначається послідовним додаванням  $(P - 3)*\alpha$  по кожному року до моменту, поки одержувана сума ефекту зростаючим підсумком не набуде значення більше 0. Це означає, що капітальні вкладення (одноразові витрати) окупилися, і з цього моменту починається накопичення економічного ефекту.

Або, якщо не враховувати у розрахунках витрат одноразові (капітальні), їх період повернення визначається, коли сума економічного ефекту зростаючим підсумком перевищить суму одноразових витрат, які приведені до розрахункового року:

$$
\sum_{t=t_H}^{t_K} K_t * \alpha_t \le \sum_{t=1}^{t_K} (P_t - 3_t) * \alpha_t \tag{10.8}
$$

Розрахунок економічного ефекту виконується в табличній формі.

**Вибір отриманого варіанта заходів НТП** здійснюється в такий спосіб:

1) по кожному з варіантів визначаються витрати й результати за розрахунковий період часу;

2) визначається економічний ефект і період окупності.

Вибирається варіант із найбільшим економічним ефектом. При рівності ефектів за всіма варіантами вибирається той, у якого сумарні витрати менше.

# **ТЕМА 11**

**Доходи й фінансування підприємств залізничного транспорту**

### *План*

- 11.1 Розподіл доходів на залізницях
- 11.2 Тарифи на залізничні перевезення
- 11.3 Доходи від транзитних перевезень

# **11.1 Розподіл доходів на залізницях**

Доходи й витрати залізничний транспорт одержує від:

- перевезення вантажів;
- додаткових зборів;
- вантажно-розвантажувальних робіт (виконуються МЧ);
- перевезення пасажирів:
	- а) у приміському сполученні;
	- б) у прямому сполученні;
- інші доходи (оренда приміщень, рухомого складу й ін.).

### *Всі доходи залізниць розділяють на*:

- доходні надходження – підлягають перерозподілу між залізницями, що беруть участь у перевезенні;

- доходи залізниці - доходи, одержувані за перевезення в межах залізниці, а також частина доходних надходжень.

Доходи від перевезень вантажів і пасажирів у межах однієї залізниці (місцеве сполучення) надходять у фінансову службу залізниці.

Доходи від перевезень вантажів і пасажирів у прямому сполученні (за участю декількох залізниць) надходять у фінансовий Главк Укрзалізниці й розподіляються між залізницями, що брали участь у перевезеннях, пропорційно виконаній роботі. Організація розрахунків за ці перевезення та використання рухомого складу здійснюється через єдину систему розрахунків шляхом відкриття єдиного доходно-розподільного рахунку Укрзалізниці.

Схема формування й розподілу доходів залізниці наведена на рисунку 11.1.

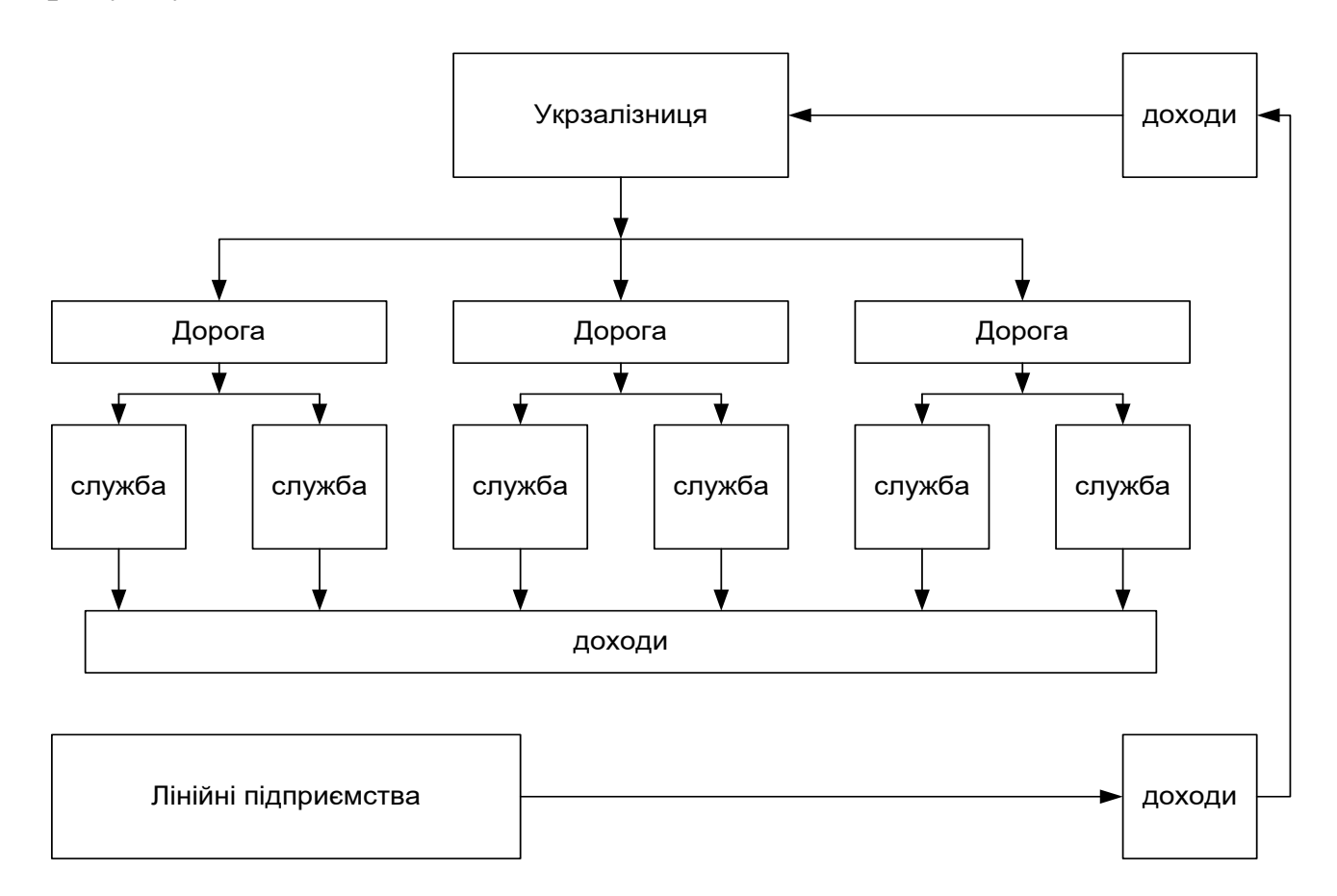

Рисунок 11.1 - Схема формування й розподіли доходів залізниці

**На залізничному транспорті підприємством є залізниця**. Лінійні підприємства залізниці (ПЧ, ВЧД, МЧ, ПМС й ін.) є структурними підрозділами і фінансуються залізницею за кошторисом витрат. Згідно з діючими Положеннями про лінійні підприємства, вони не є юридичними особами, функціонують без утворення прибутку від перевезень.

Метою позбавлення лінійних підприємств статусу юридичної особи на початку 1990-х рр. було уникнення подвійного оподаткування (на рівні лінійних підприємств та залізниці). Тепер вони фінансуються за кошторисом витрат, а доходи від перевезень відповідні служби (колії, локомотивна, вагонна тощо) розподіляють між лінійними підприємствами таким чином, щоб вони дорівнювали фактичним витратам, а прибуток, звісно, нулю.

Прибуток лінійні підприємства можуть одержувати тільки від діяльності, не пов'язаної з перевезеннями (підсобнодопоміжна діяльність).

Сума доходів залізниці розподіляється між лінійним і підприємствами таким чином, щоб вона дорівнювала їхнім фактичним витратам, при чому, природно, досягається нульова величина прибутку.

Крім доходів від основної діяльності, лінійні підприємства (у т.ч. ПМС, ПЧ) можуть одержувати доходи від підсобнодопоміжної діяльності: робіт, послуг, реалізованих стороннім особам й організаціям.

МЧ можуть одержувати доходи за переробку вантажів за розрахунковими цінами від клієнтів .

### **11.2 Тарифи на залізничні перевезення**

Згідно з Законом про залізничний транспорт, встановлення тарифів на перевезення вантажів, пасажирів, багажу, вантажобагажу (за винятком приміських пасажирських перевезень) у межах України здійснюється на підставі державної бюджетної, цінової та тарифної політики у порядку, що визначає Кабінет Міністрів України.

Тарифи на перевезення пасажирів і багажу у приміському сполученні встановлюються відповідними залізницями за погодженням з місцевими органами державної виконавчої влади. При рівні тарифів, що не забезпечують рентабельності цих збитки залізниць компенсуються із місцевих бюджетів.

Тарифи на перевезення вантажів, пасажирів, багажу, вантажобагажу залізничним транспортом у міжнародному сполученні встановлюються відповідно до міжнародних договорів та чинного законодавства України.

Розрахунки за роботи і послуги, пов'язані з перевезенням вантажів, пасажирів, багажу, вантажобагажу, пошти, за якими не здійснюється державне регулювання тарифів, провадяться за вільними тарифами, які визначаються за домовленістю сторін у порядку, що не суперечить антимонопольному законодавству.

Для захисту інтересів окремих категорій громадян на пасажирських перевезеннях, у тому числі приміських, можуть передбачатися пільгові тарифи.

Збитки залізничного транспорту загального користування від їх використання відшкодовуються залізницям за рахунок державного або місцевих бюджетів залежно від того, яким органом прийнято рішення про введення відповідних пільг.

**Тарифи на перевезення вантажів і пасажирів** - це аналог цін на продукцію, в основі яких лежить собівартість і додатковий продукт, створений на транспорті. Відмінністю є те, що він установлюється державою або місцевою владою в приміському русі. Тариф може бути або тільки за перевезення, або містити в собі тариф навантаження - вивантаження.

Тарифи на перевезення різних видів вантажів визначаються за затвердженим Тарифним керівництвом залежно від дальності.

Загальна формула тарифу

$$
T = a + \frac{b * \ell}{10},
$$
 (11.1)

- де Т тариф на перевезення певного вантажу на певну відстань, грн;
	- а розцінка за початкову й кінцеву операцію, грн;
	- b розцінка за перевезення 1 т на 10 км;
	- відстань перевезення, км.

Для визначення й планування величини доходів від вантажних і пасажирських перевезень розраховуються доходні ставки за видами перевезень. **Доходна ставка** – доходи від перевезення вантажів на 10 тарифних тонно-кілометрів за родами вантажів – тарифна оплата за одиницю перевезень. Розраховується за вантажними перевезеннями (за родами вантажів) і пасажирськими.

Тарифні тонно-кілометри – це перевезення на найкоротші відстані у межах залізниці. Експлуатаційні тонно-кілометри – на фактичні відстані.

Доходна ставка по вантажних перевезеннях – це питома величина доходів, що припадає на 10 ткм за родами вантажів:

$$
d_{\text{gamma}} = \frac{\Sigma \mu_{\text{gamma}} * 10}{\Sigma PL},\tag{11.2}
$$

де *dвант* - доходна ставка по вантажних перевезеннях, к./10 ткм; *ΣДвант* – сума доходів від вантажних перевезень, тис. грн; *ΣPL* – вантажообіг, млн. ткм.

Доходна ставка по пасажирських перевезеннях – це питома величина доходів, що припадає на 10 пас.км:

$$
d_{nac} = \frac{\Sigma \mathcal{A}_{nac} * 10}{\Sigma AL},
$$
\n(11.3)

де *dпас* - доходна ставка по пасажирських перевезеннях,

к./10 пас.км;

*ΣДвант* – сума доходів від пасажирських перевезень, тис. грн; *ΣАL* - пасажирооборот, пас.км .

Таким чином, доходи від пасажирських і вантажних перевезень розраховуються множенням тарифного вантажообігу (пасажирообороту) на відповідну середню доходну ставку:

$$
A_{\text{gamma}} = \sum PL_{\text{map}} \cdot \overline{d_{\text{gamma}}}, \qquad (11.4)
$$

$$
\mathcal{A}_{nac} = \sum A L_{map} \cdot \overline{d_{nac}} \tag{11.5}
$$

За вантажними перевезеннями визначаються також доходи за початкові й кінцеві операції (навантаження - вивантаження ) .

$$
\mathcal{L}_{n\sigma u, \kappa i n} = C_{n\sigma} * V_{n\sigma} + C_{\kappa \sigma} * V_{\kappa \sigma}, \qquad (11.6)
$$

де *Спо, Ско* - ставка за початкову та кінцеву операцію відповідно;

*V* - обсяг відповідної операції.

### **11.3 Доходи від транзитних перевезень**

У вантажному русі розрізняють такі види вантажопотоків:

- 1) транзитні вантажі;
- 2) вантажі, адресовані одержувачам в Україні;
- 3) вантажі, адресовані з України в інші країни;

4) перевезення усередині України.

*Транзитні вантажі –* вантажі, перевезені залізницею до прикордонної станції, а далі – експедиційною організацією відповідно до договору на перевезення й оплату й страхування між відправником вантажу й одержувачем.

Аналогічно здійснюється перевезення ввезених в Україну вантажів.

Якщо в перевезенні беруть участь дві країни, то, як правило, відправник вантажу й вантажоодержувач оплачують перевезення й страхування вантажу по території своєї країни. Якщо перевезення проходить по територіях більш ніж двох країн, тоді оплатою й страхуванням займаються, як правило, експедиційні фірми, послуги яких оплачуються за договором відправника й одержувача.

При перевезеннях пасажирів між державами СНД доходи розподіляються пропорційно між країнами-учасницями в Москві.

По перевезеннях за межі СНД доходи розподіляються обчислювальним центром у Парижі. Взаєморозрахунки між країнами здійснюються в екю або швейцарських франках. Розподіляється тарифна плацкарта, а доплата залишається в розпорядженні залізниці, якій належить вагон.

### **СПИСОК ЛІТЕРАТУРИ**

1 Хозяйственный кодекс Украины. – Харьков: ООО «Одисей», 2005. – 256 с.

2 Закон України "Про залізничний транспорт" //Відомості Верховної Ради (ВВР), 1996. - № 40. – С. 183.

3 Залізничний транспорт в Україні: нормативна база /О.М. Роїна. – К.: КНТ, 2005. – 480 с.

4 Методические рекомендации по комплексной оценке эффективности мероприятий, направленных на ускорение научно-технического прогресса:– М.: Госкомитет СССР по науке и технике, 1988. – 250 с.

5 Стрюков Е.Ф. Экономика, организация и планирование эксплуатации и ремонта дорожных машин. – М.: Транспорт,  $1984. - 150$  c.

6 Методические рекомендации по определению экономической эффективности мероприятий научнотехнического прогресса на железнодорожном транспорте. – М.: Транспорт, 1991. – 170 с.

7 Дикань В.Л., Балака Е.И. Оценка экономической эффективности в мероприятиях НТП. – Харьков, 1995.

8 Технологія машинобудування. Навч. посібник для вузів / В.Л.Дикань, Ю.Є.Калабухін, В.О.Мельник – Х.: ТОВ "Олант", 2005. - 160 с.

9 Балака Е.И. Методические указания и задания к проведению практических занятий и контрольных работ по теме «Экономика научно-технического прогресса». – Х.: ХИИТ,  $1992. - 32$  c.

10 Балака Є.І., Зоріна О.І., Колесникова Н.М., Писаревський І.М. Оцінка економічної доцільності інвестицій в інноваційні проекти на транспорті. – Харків, 2005.

11 Дергачев А.Ф. Экономика строительного и дорожного машиностроения. – М.: Машиностроение, 1984.

12 Экономика железнодорожного транспорта: Учеб. для вузов ж.-д. трансп./ И.В. Белов, Н.П. Терезина, В.Г. Галабурда и др.; Под ред. Н.П. Терешиной, Б.М. Лапидуса, М.Ф. Трихункова. - М.: УМК МПС России, 2001. - 600 с.

13 Барташев Л.В. Технико-экономические расчеты при проектировании и производстве машин. – М.: Машиностроение,  $1973. - 304$  c.

Ю.В.Єлагін, І.Л.Плєтникова

#### ЕКОНОМІКА ВИРОБНИЦТВА

#### *КОНСПЕКТ ЛЕКЦІЙ*

Частина 2

Відповідальний за випуск Плєтникова І.Л.

Редактор Решетилова В.В.

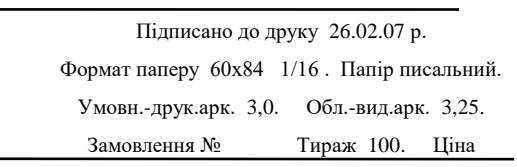

Видавництво УкрДАЗТу, свідоцтво ДК № 2874 від. 12.06.2007 р. Друкарня УкрДАЗТу, 61050, Харків - 50, пл. Фейєрбаха, 7